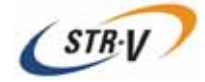

# 3.5 Mirror Drive AT MODEL AXRD-N Series

P/N A202774

Revision 1.

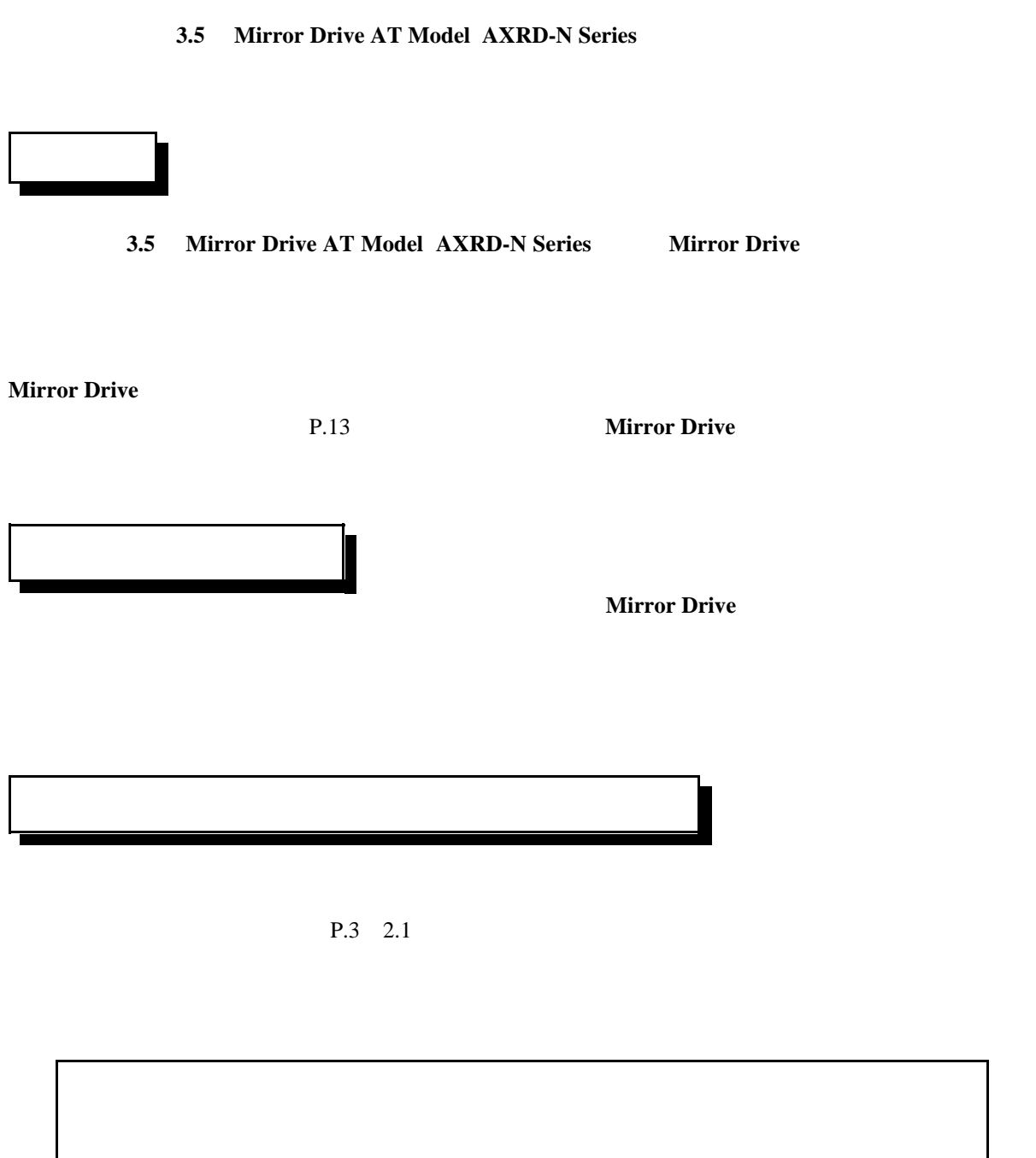

Copyright(c) Storage Vision Co., Ltd All rights reserved.

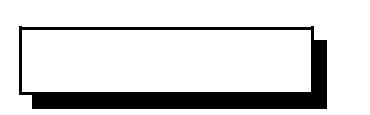

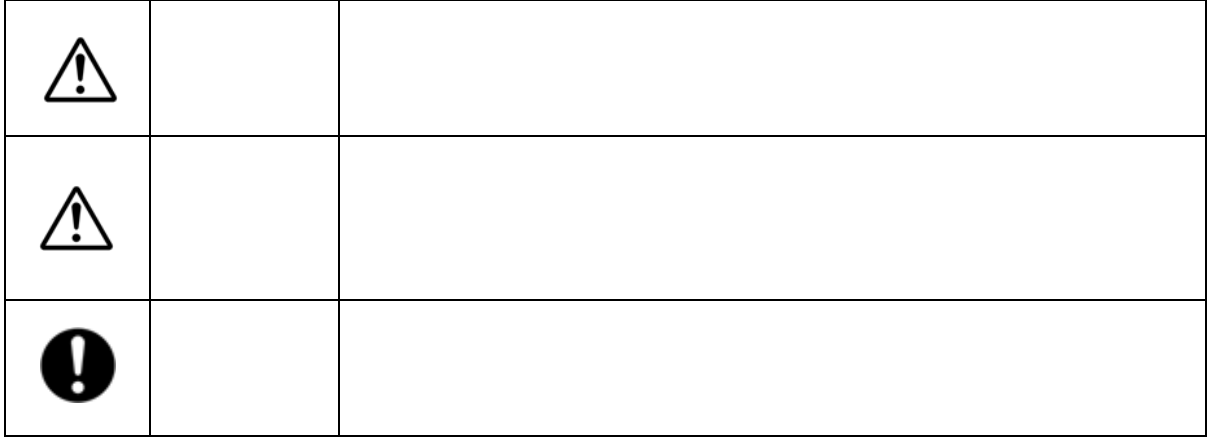

本製品の外部または内部に黄色地に黒文字で表示されているラベルがあるときは、安全上に関して

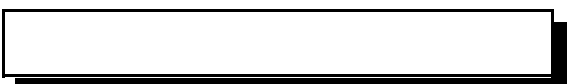

 $\bullet$  , and the state of the state of the state of the state of the state of the state of the state of the state of the state of the state of the state of the state of the state of the state of the state of the state of th

y 本製品の内部に異物(金属、水、液体など)が入った場合は、すぐにホスト・コンピュ-タの

 $\bullet$  the state definition and the state definition  $\mathcal{A}$  is a state definition of the state definition of the state definition of the state definition of the state definition of the state definition of the state defini

 $\bullet$ 

 $\bullet$ 

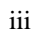

 $\bullet$ 

 $\bullet$ 

y テレビ、スピーカーなどの強い電磁気を発生する電子機器の近くには置かないでください。

 $\bullet$  and  $\bullet$  and  $\bullet$ 

y 短時間に電源のオン/オフを繰り返すと、止まりかけたディスクの回転を再度始めることにな

 $\bullet$  , and the set of the set of the set of the set of the set of the set of the set of the set of the set of the set of the set of the set of the set of the set of the set of the set of the set of the set of the set of t

 $\bullet$  extending the results of the results of the results of the results of the results of the results of the results of the results of the results of the results of the results of the results of the results of the results

 $\bullet$ 

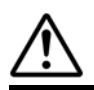

 $\bullet$  and  $\bullet$  and  $\bullet$  (  $N \text{ m}$ )

 $\bullet$  we see Fig. 2010 the MOS  $\sim$  The MOS  $\sim$  The MOS  $\sim$  The MOS  $\sim$  The MOS  $\sim$ 

y ドライブ・ユニット表面の穴をふさぐとドライブ・ユニットの故障の原因となりますので、絶

 $\bullet$  , we see that the state of the state of the state of the state of the state of the state of the state of the state of the state of the state of the state of the state of the state of the state of the state of the sta

 $\bullet$  . And a straight straight straight straight straight straight straight straight straight straight straight straight straight straight straight straight straight straight straight straight straight straight straight s

**Drive** の過剰なホスト・コンピュータの起動時間は最大で、このほと思うと、このことは、このことは、このことは、このことは、このことは、このことは、このことは、このことは、このことは、このことは、このことは、このことは、このことは

Ø

**Mirror Drive** 

y ドライブ・ユニットが1台故障した状態で、ホスト・コンピュ-タの電源を投入すると**Mirror**

 $\bullet$  and the state  $\sim$  The state  $\sim$  The state  $\sim$  The state  $\sim$  Theorem and  $\sim$ 

y 本製品を扱うときは、アルミフレ-ムの端を持ってください。コントロ-ラ・ユニットには決

 $\bullet$  -Secondary Definition  $\mathcal{L}_1$  and  $\mathcal{L}_2$  and  $\mathcal{L}_3$  and  $\mathcal{L}_3$  and  $\mathcal{L}_4$  and  $\mathcal{L}_5$  and  $\mathcal{L}_6$  and  $\mathcal{L}_7$  and  $\mathcal{L}_8$  and  $\mathcal{L}_7$  and  $\mathcal{L}_8$  and  $\mathcal{L}_7$  and  $\mathcal{L}_8$  and  $\mathcal{L}_7$  an

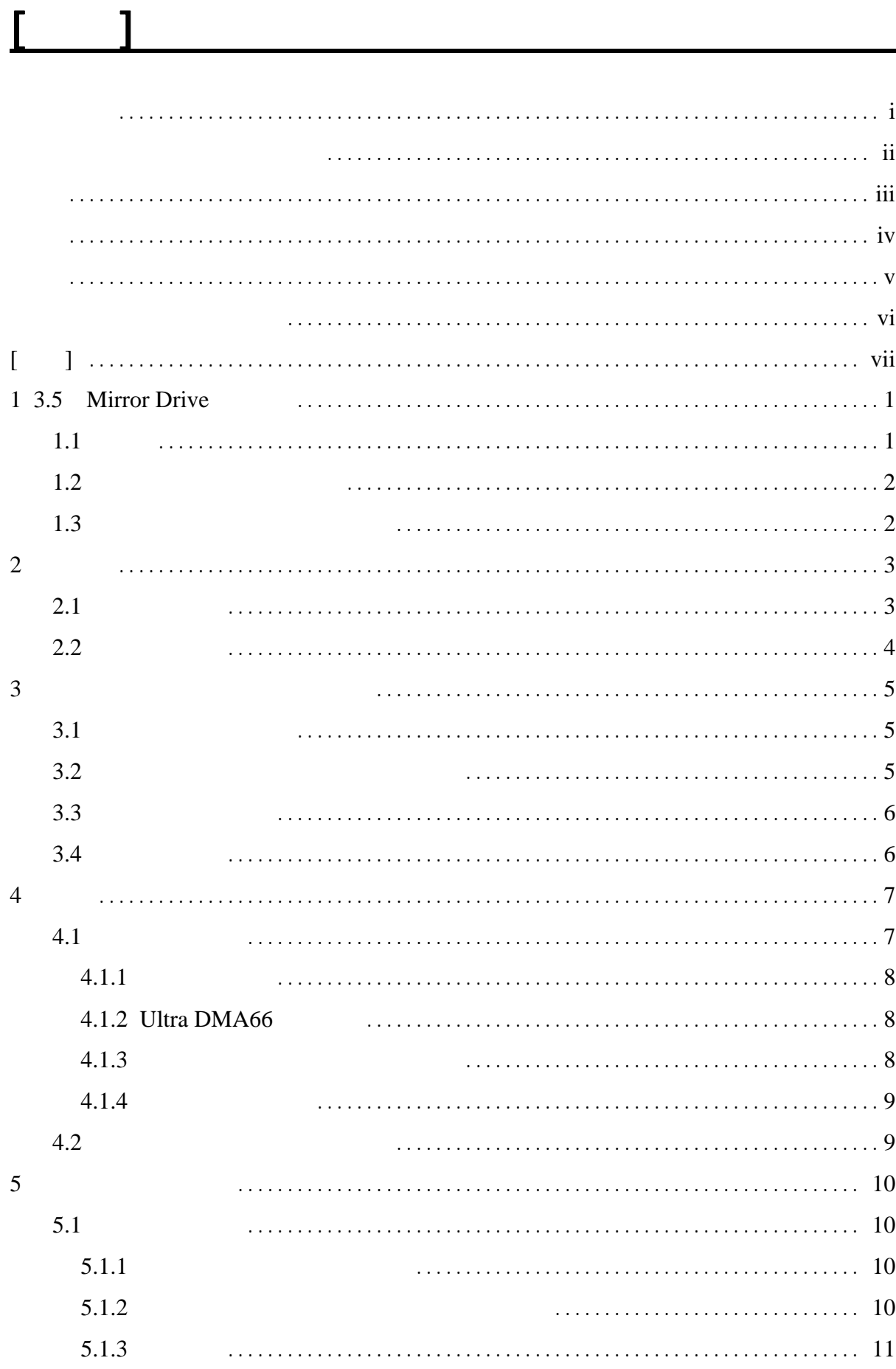

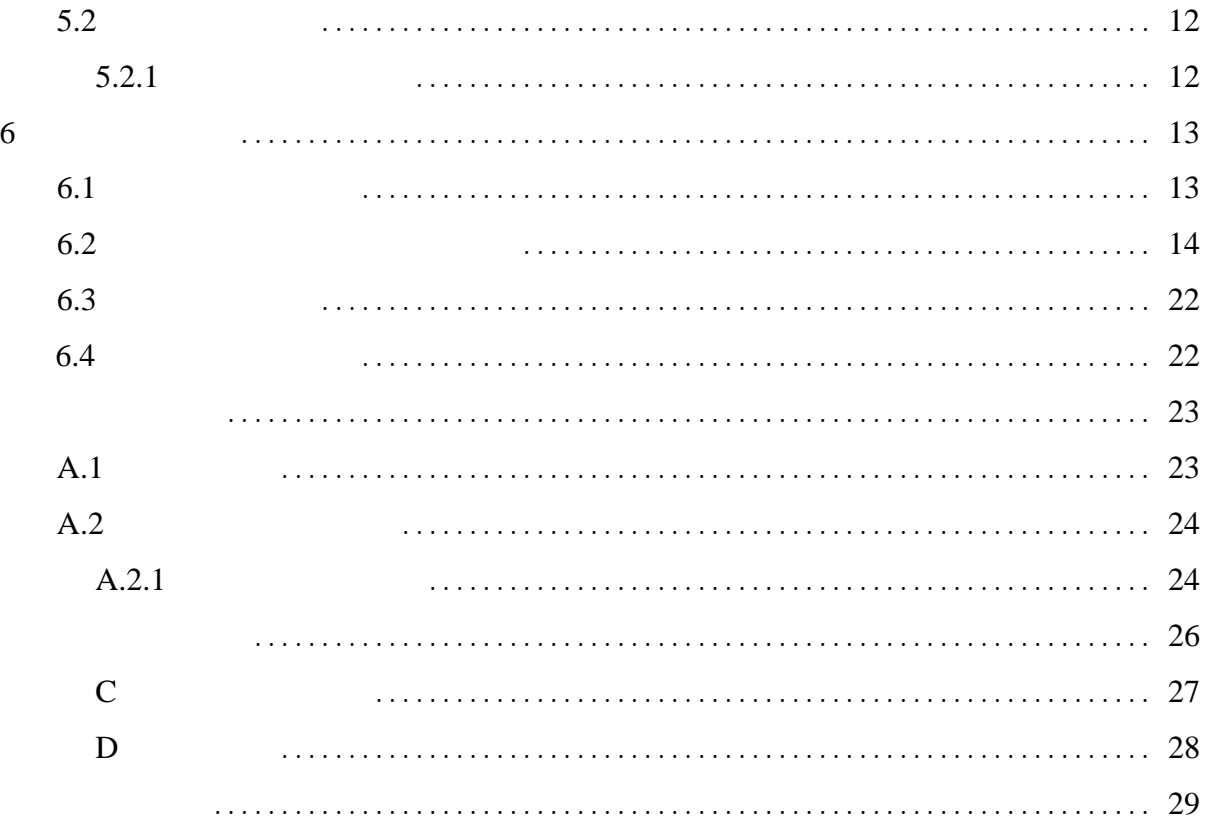

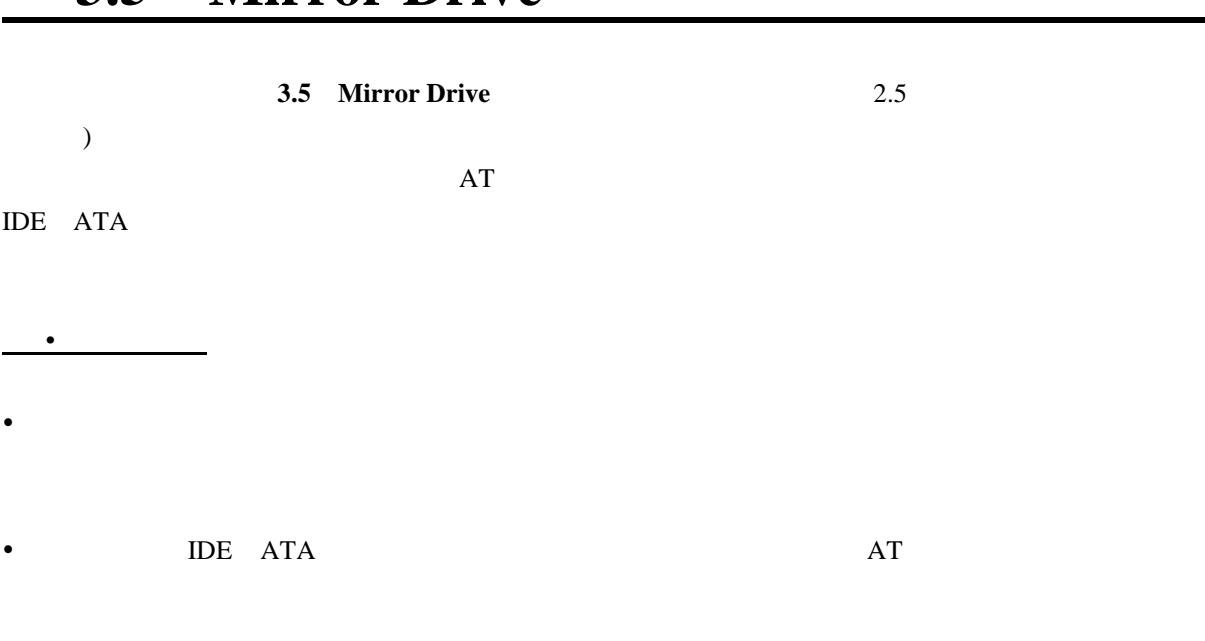

# **3.5** Mirror Drive

• Ultra DMA66 66MByte/sec

- $\bullet$
- $\bullet$

1

 $1.2$   $1.2$   $1.2$   $1.2$   $1.2$   $1.2$   $1.2$   $1.2$   $1.2$   $1.2$   $1.2$   $1.2$   $1.2$   $1.2$   $1.2$   $1.2$   $1.2$   $1.2$   $1.2$   $1.2$   $1.2$   $1.2$   $1.2$   $1.2$   $1.2$   $1.2$   $1.2$   $1.2$   $1.2$   $1.2$   $1.2$   $1.2$   $1.2$   $1.2$   $1.2$   $1.2$   $1.2$ 

 $\mathbf{1}_{\mathbf{1}_{\mathbf{1}}}$ 

**Mirror Drive** 

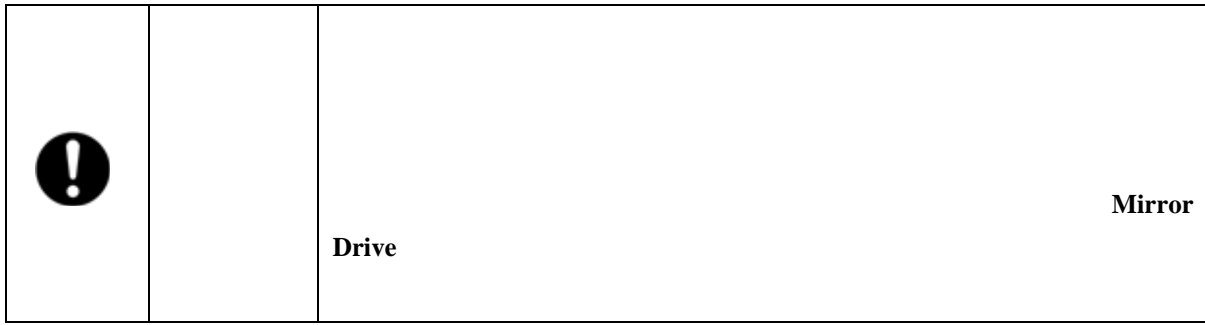

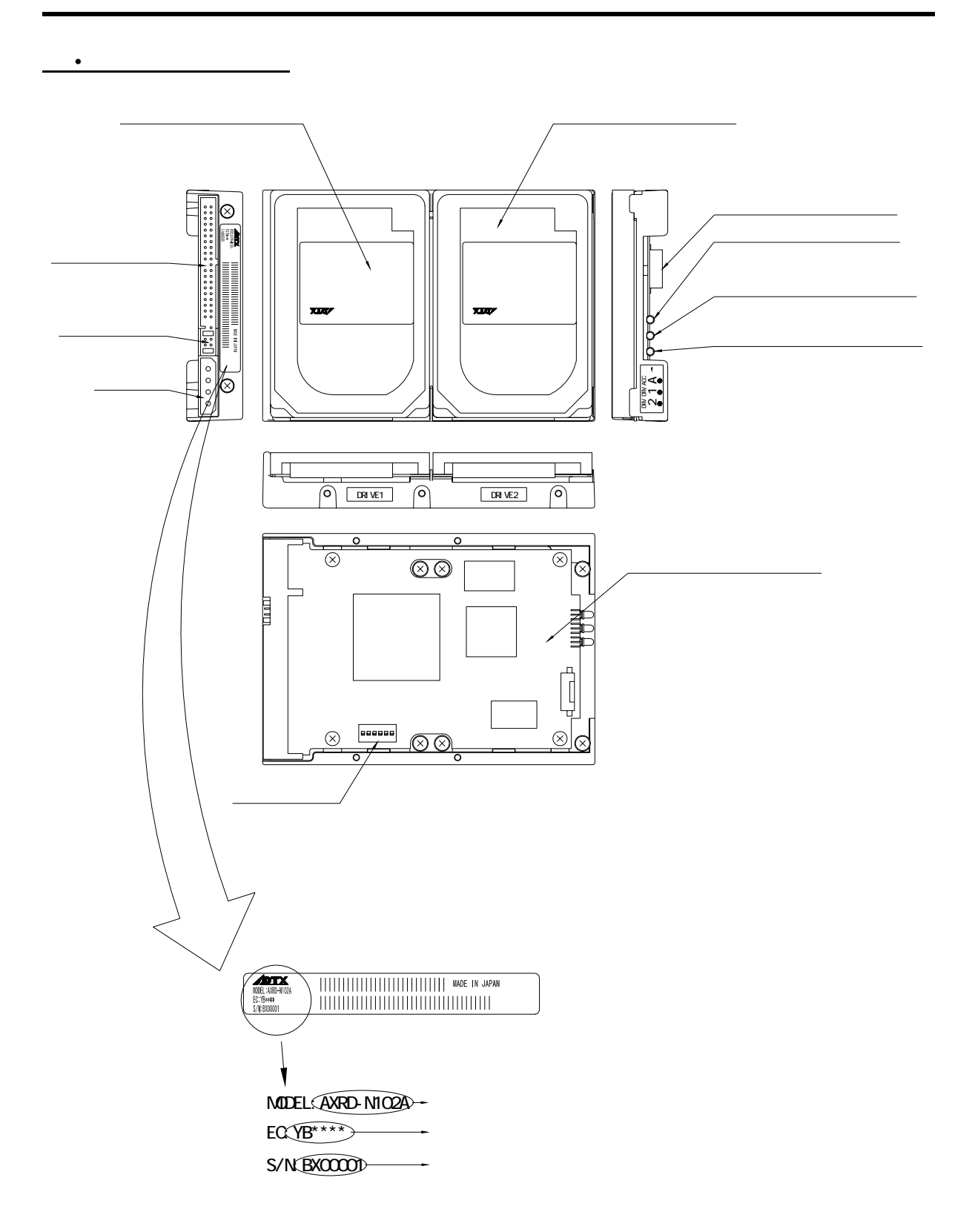

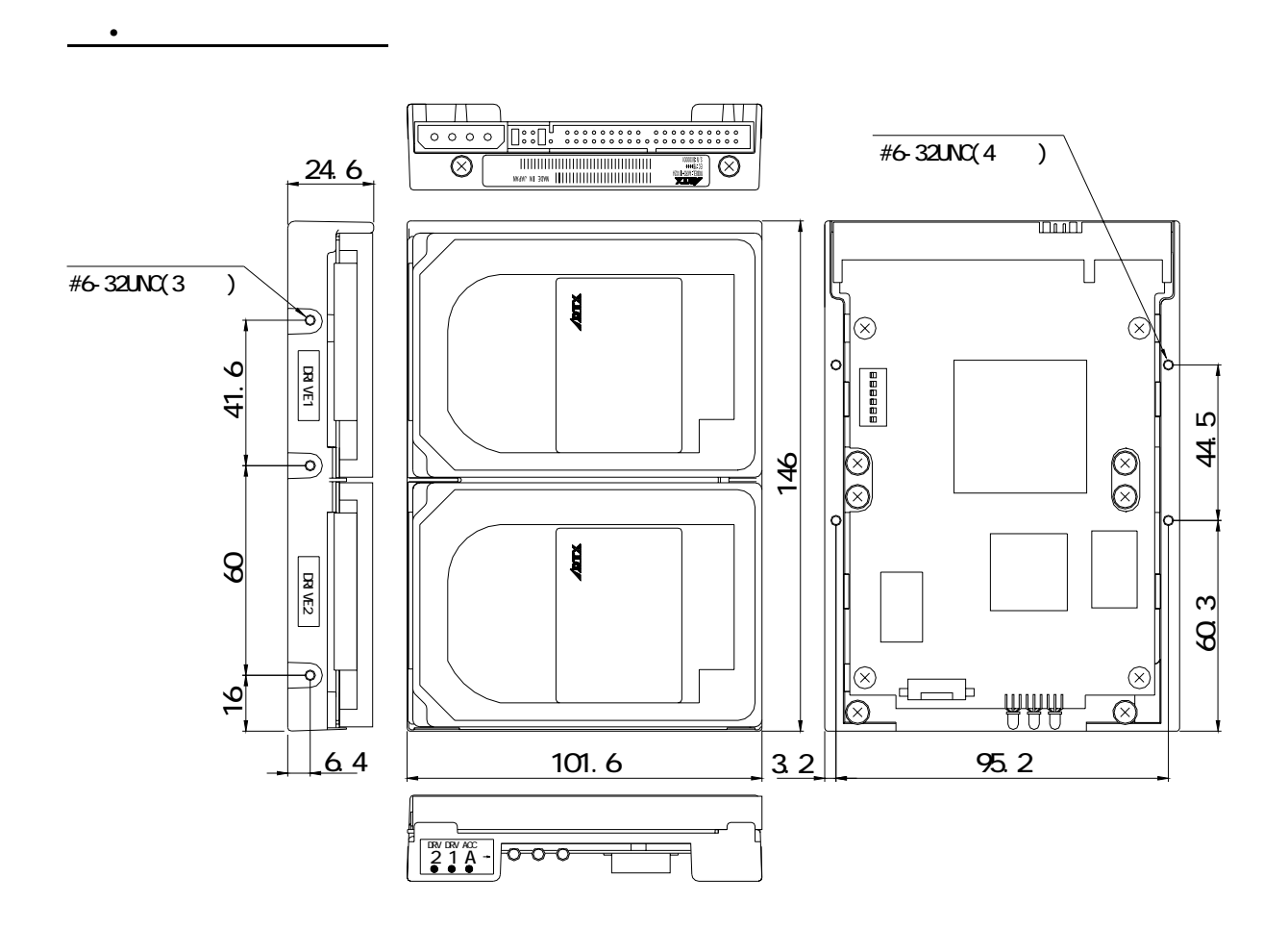

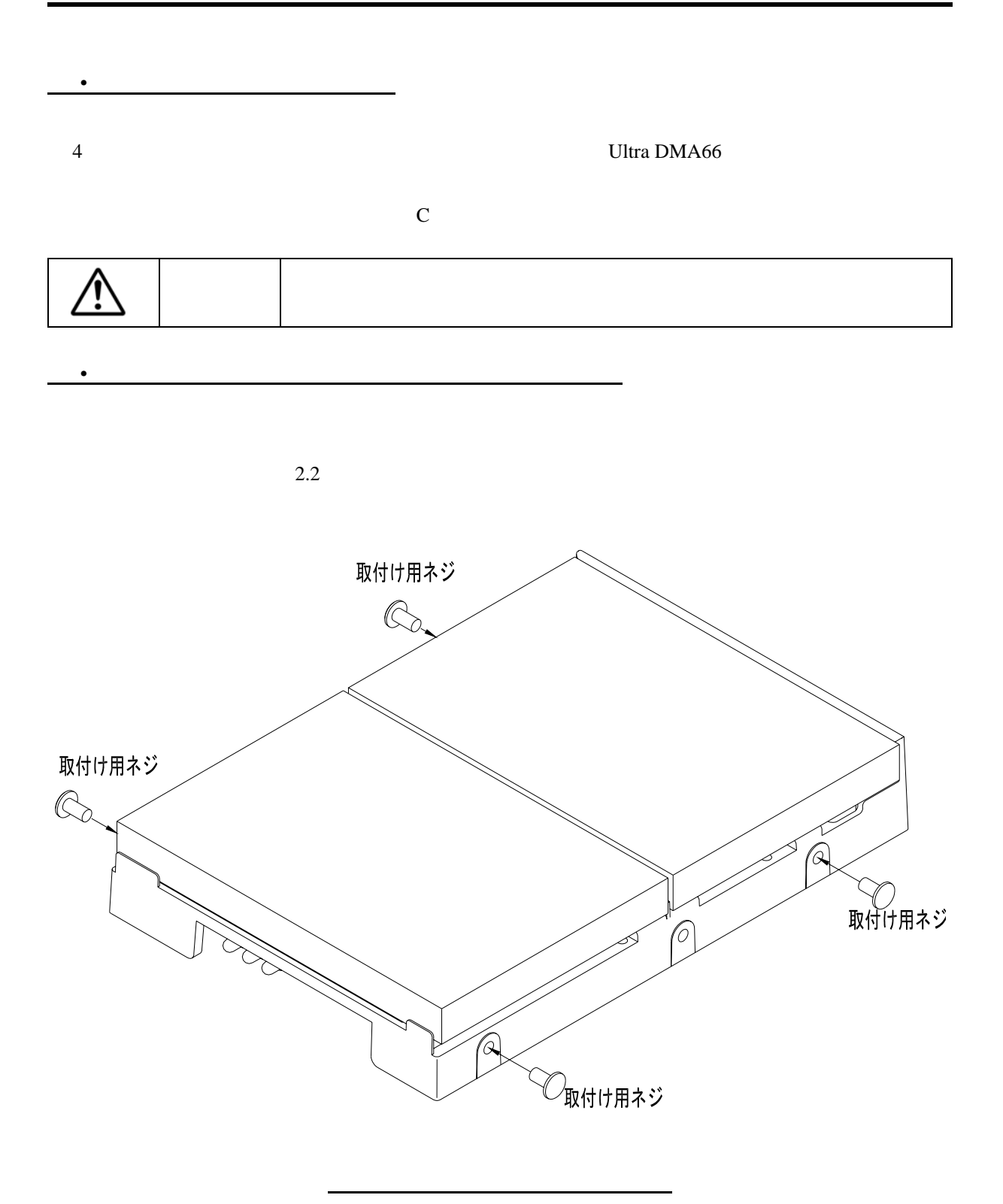

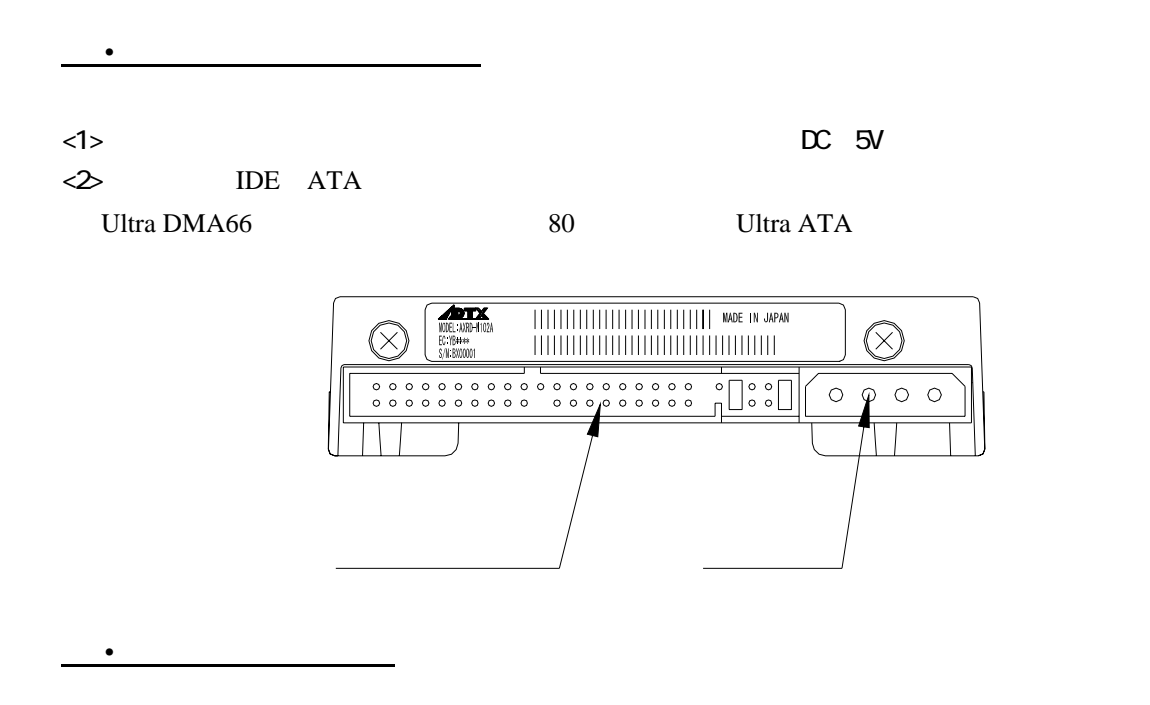

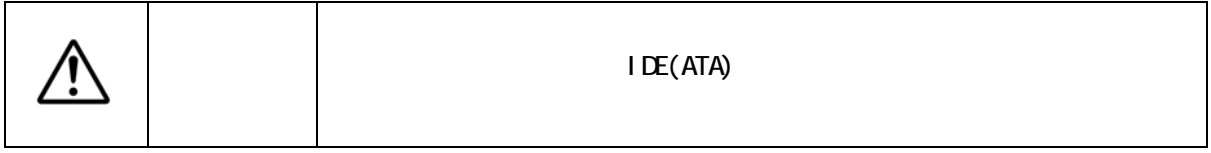

(Ultra DMA 66
<sup>-</sup>

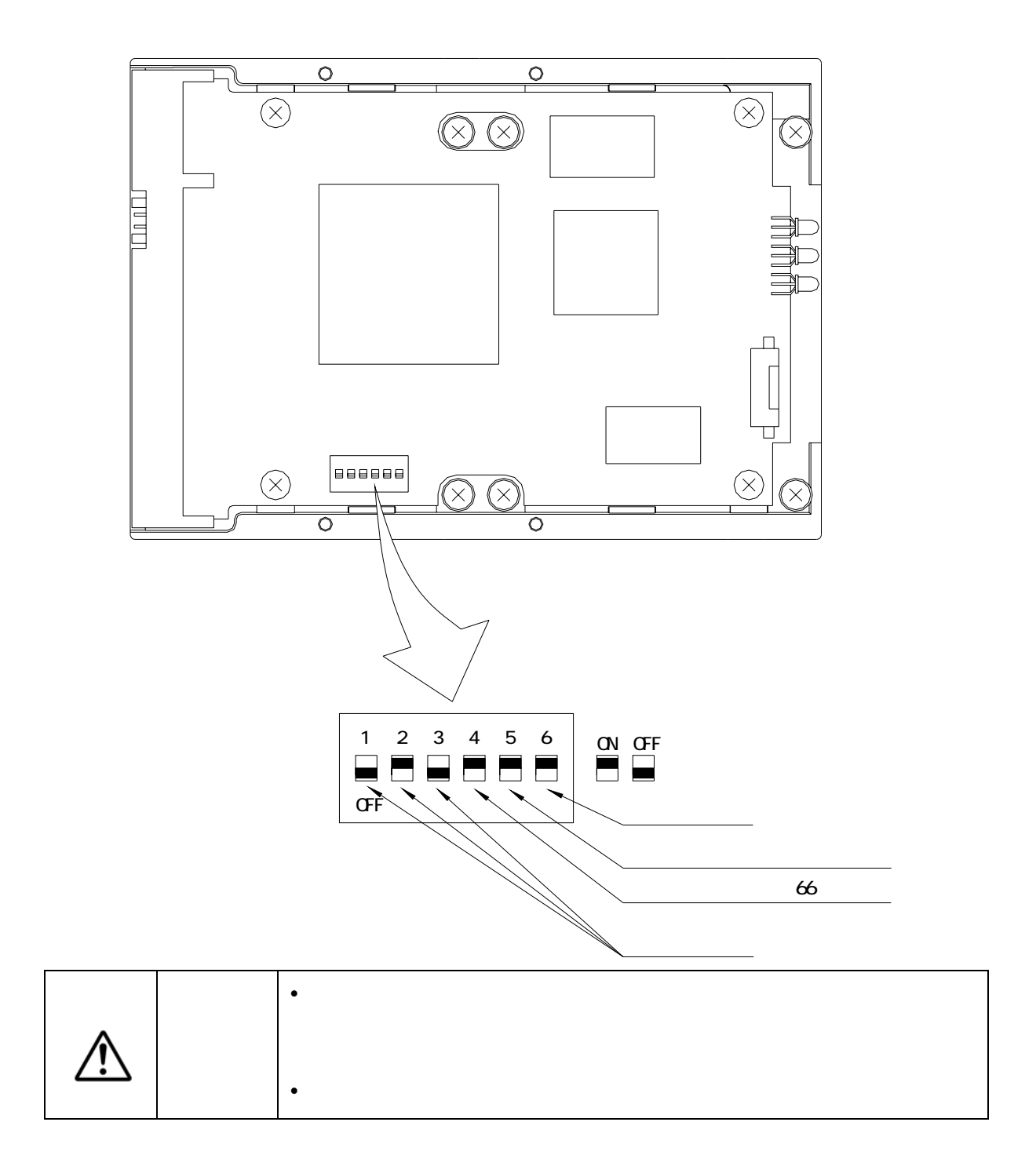

4**.**1 設定スイッチ

7

4**.**1**.**1動作モード (変更禁止)

4**.**1**.**3ライト・ キャッシュ・モード

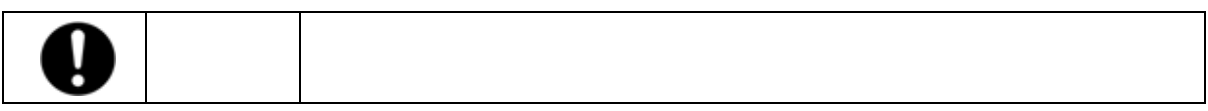

## **12 . .** Ultra DMA66

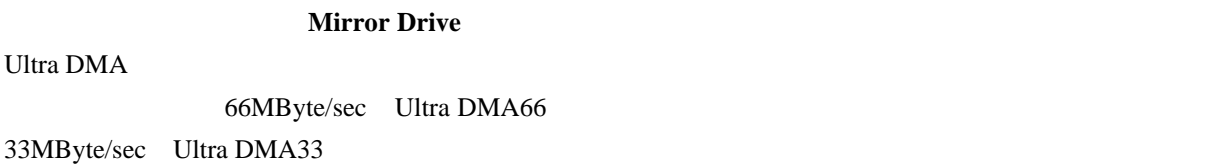

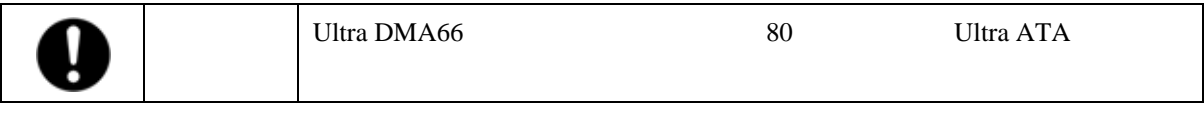

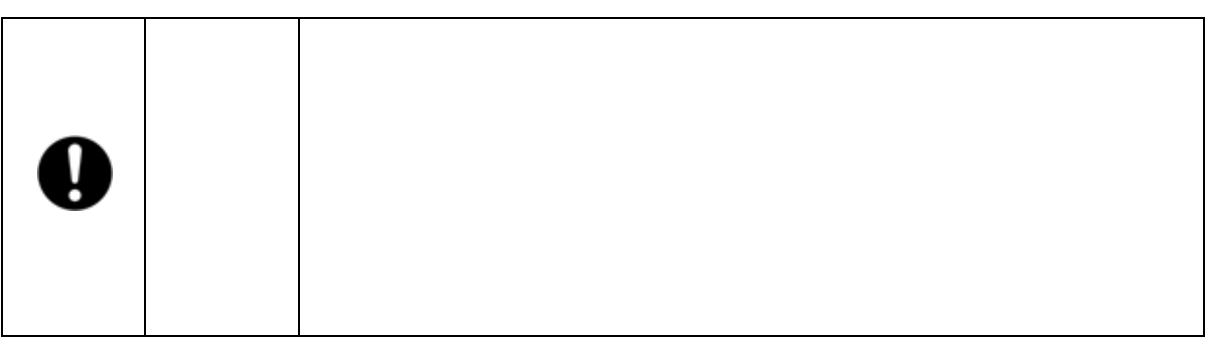

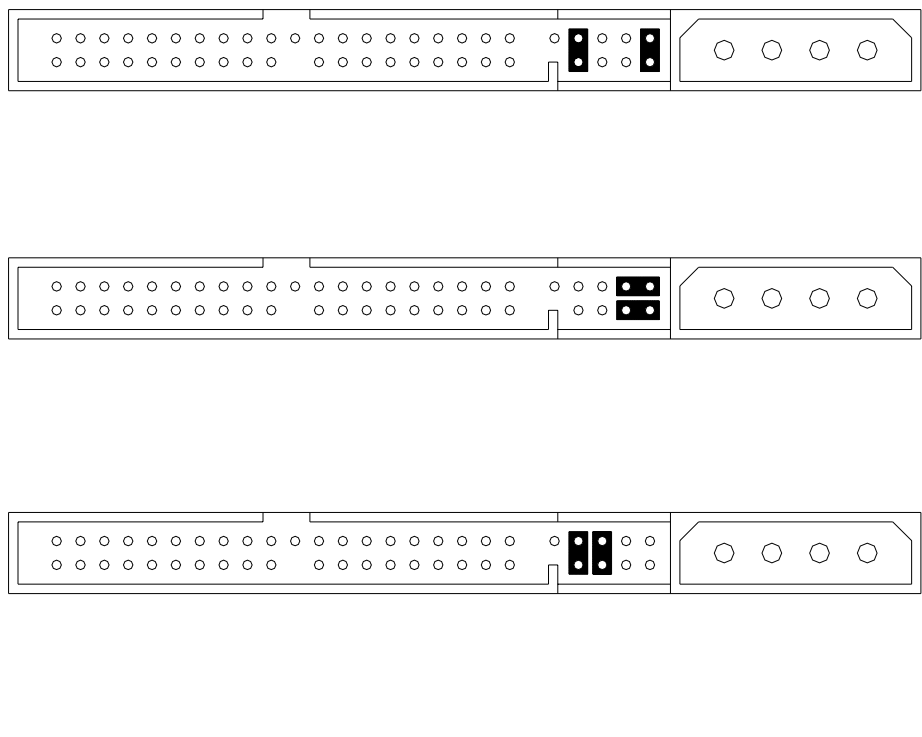

4**.**1**.**4ブザー・モード

4**.**2マスタ-/スレ-ブの設定

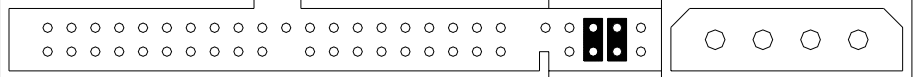

5**.**1インジケータ

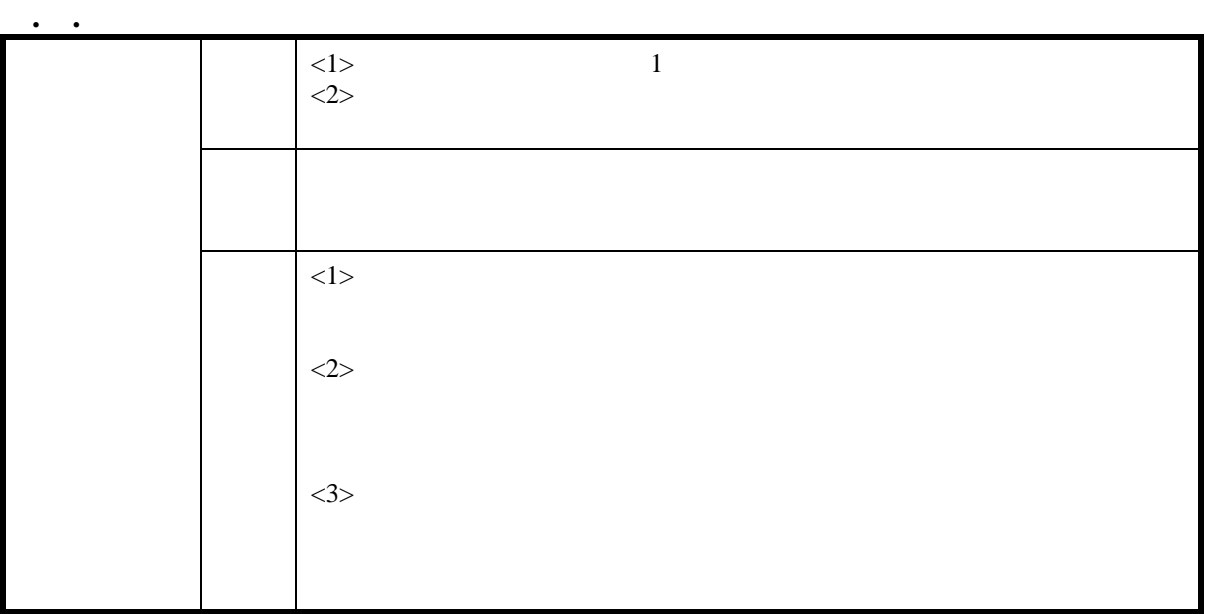

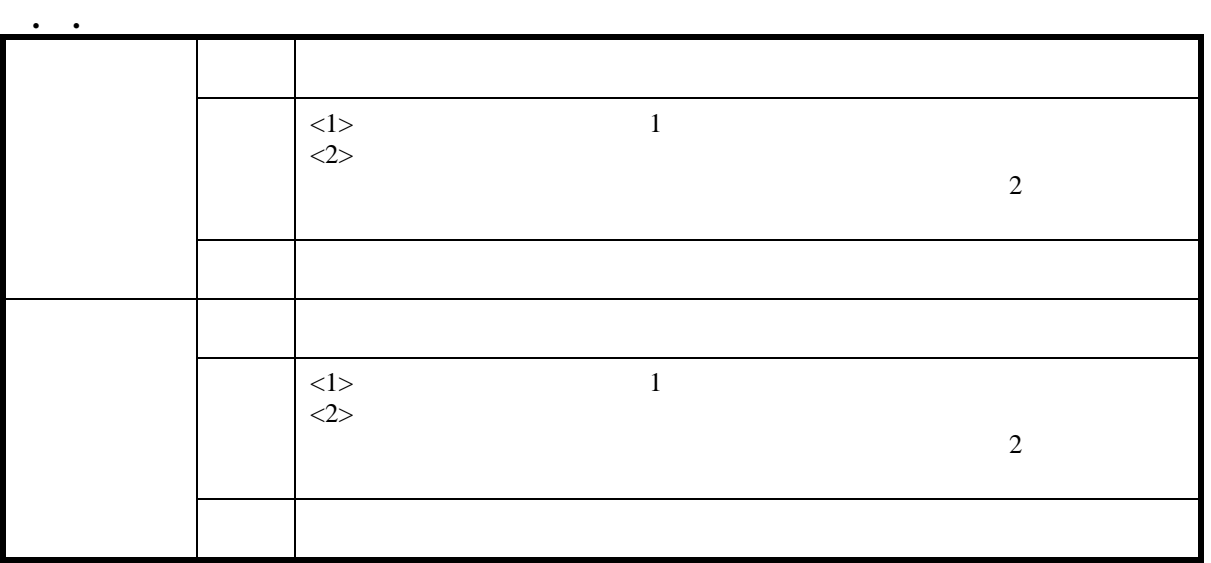

 $(1)$ 

#### **Mirror Drive**

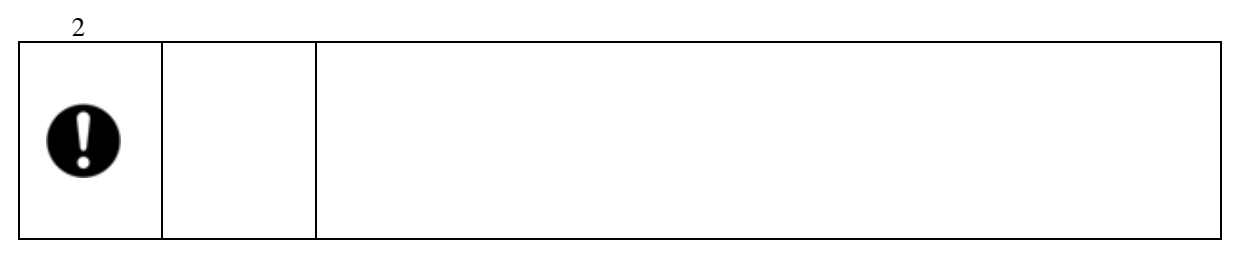

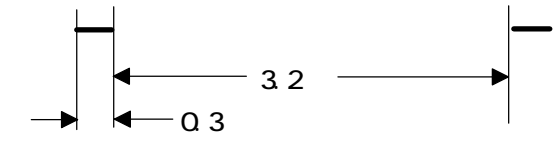

5**.**1**.**3ブザ-

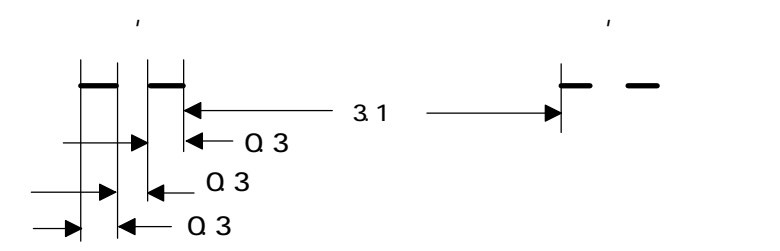

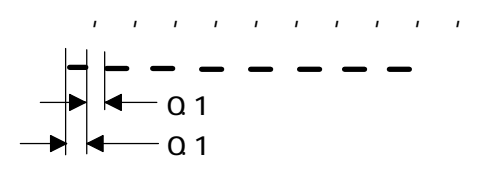

5**.**2外部出力信号

5**.**2**.**1 ステータス信号

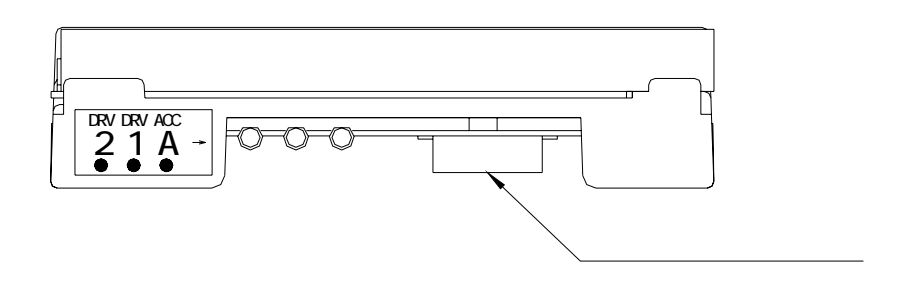

 $A.2$ 

**Mirror Drive** 

 $\mathbf{f}(\mathbf{f}(\mathbf{f})) = \mathbf{f}(\mathbf{f}(\mathbf$ 

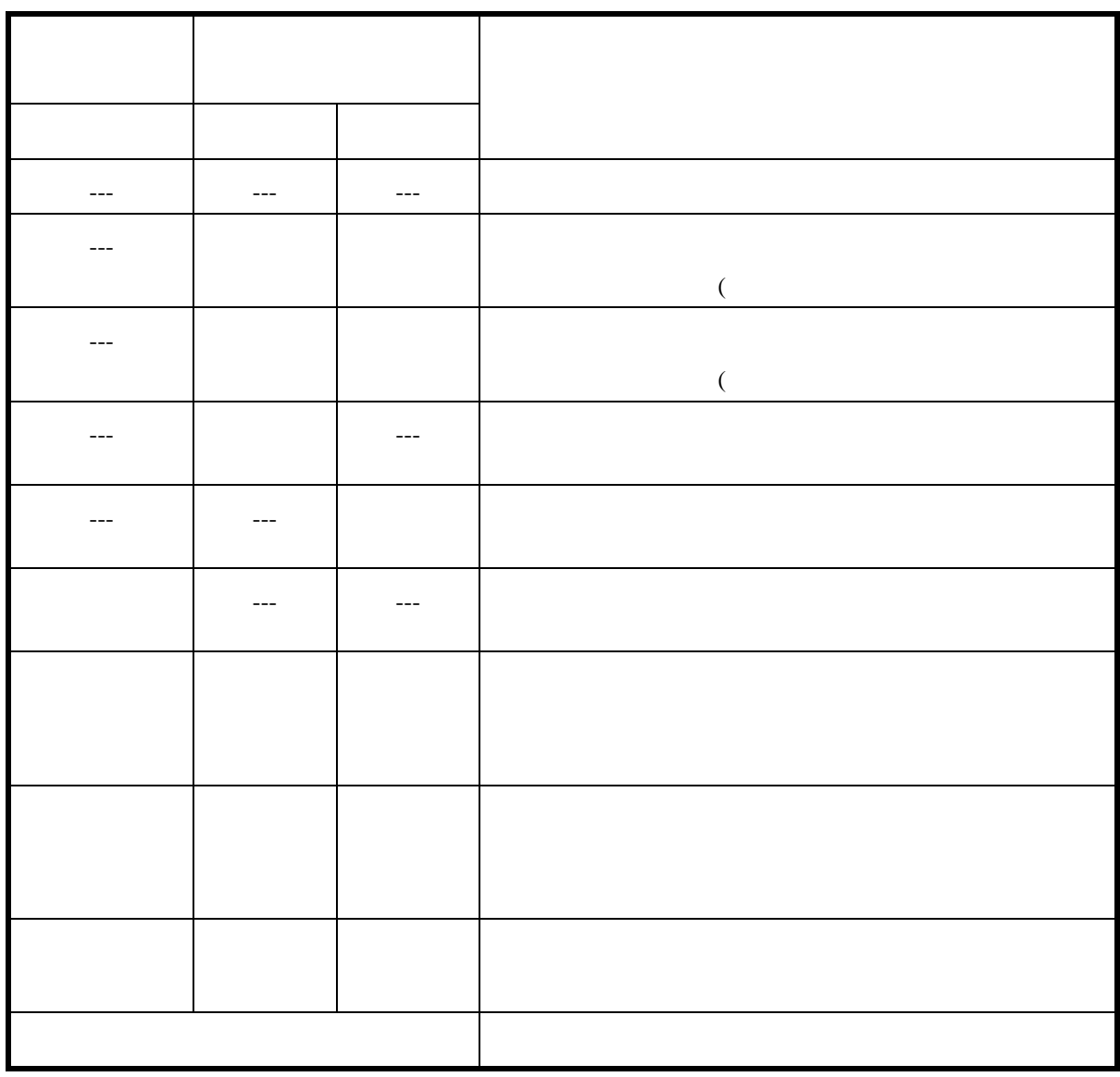

---:通常は消灯、アクセス時に緑点灯または点滅

6**.**2ドライブ・ユニットの交換

### **Mirror Drive**

#### **Mirror Drive**

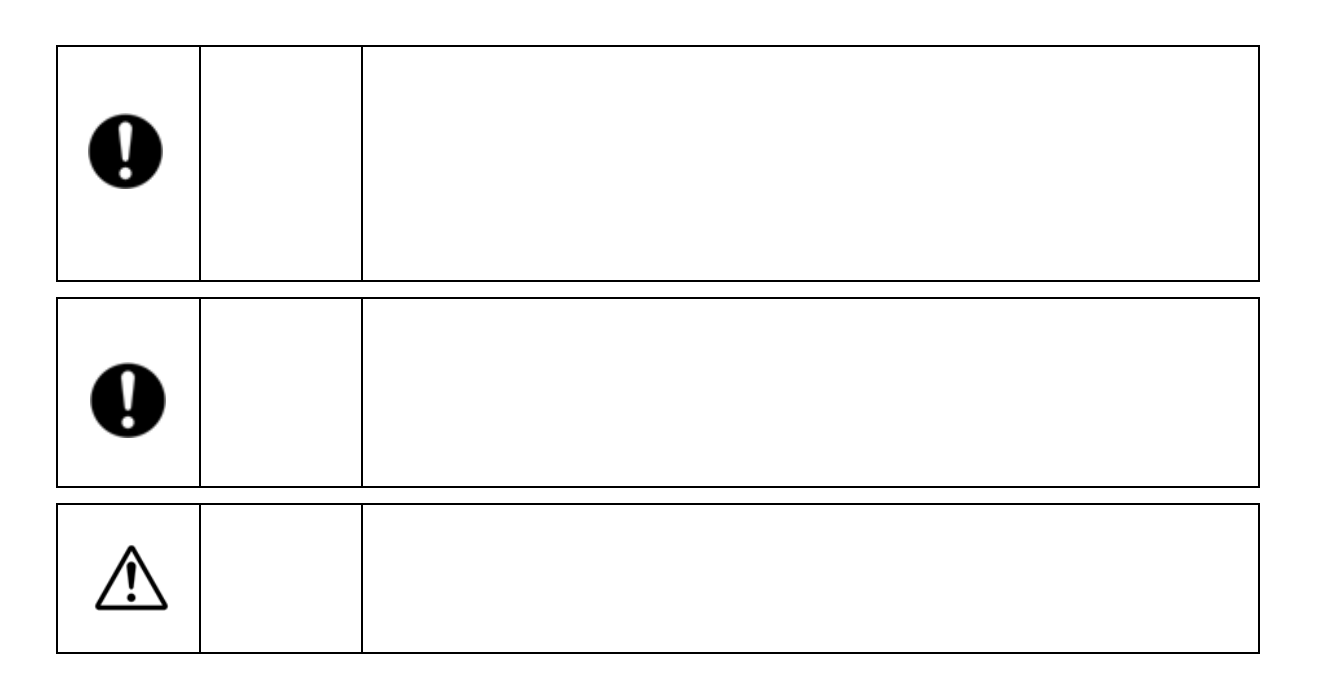

1.  $\Box$ 

 $2.$ 

#### 3. **Mirror Drive**

 $4.$ 

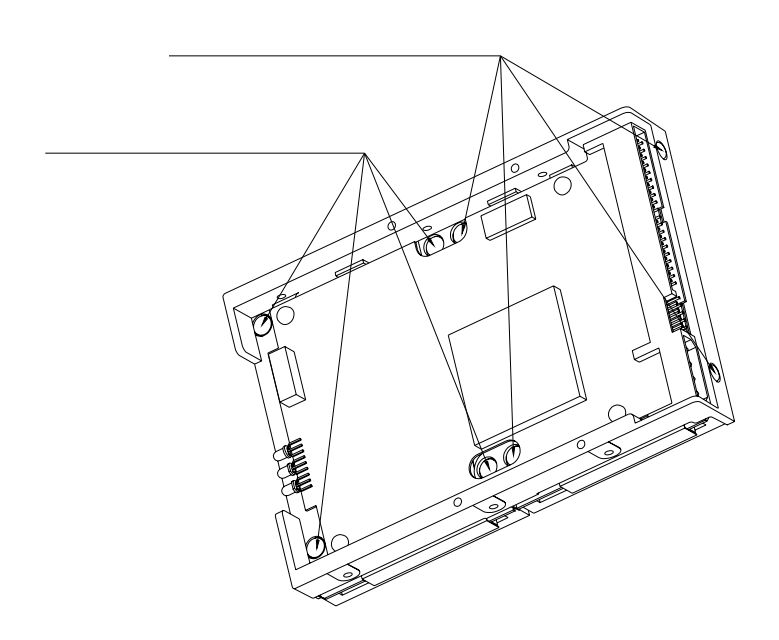

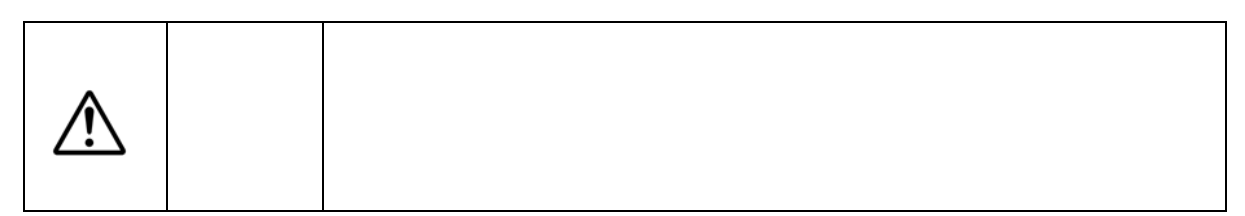

5. **Mirror Drive** 

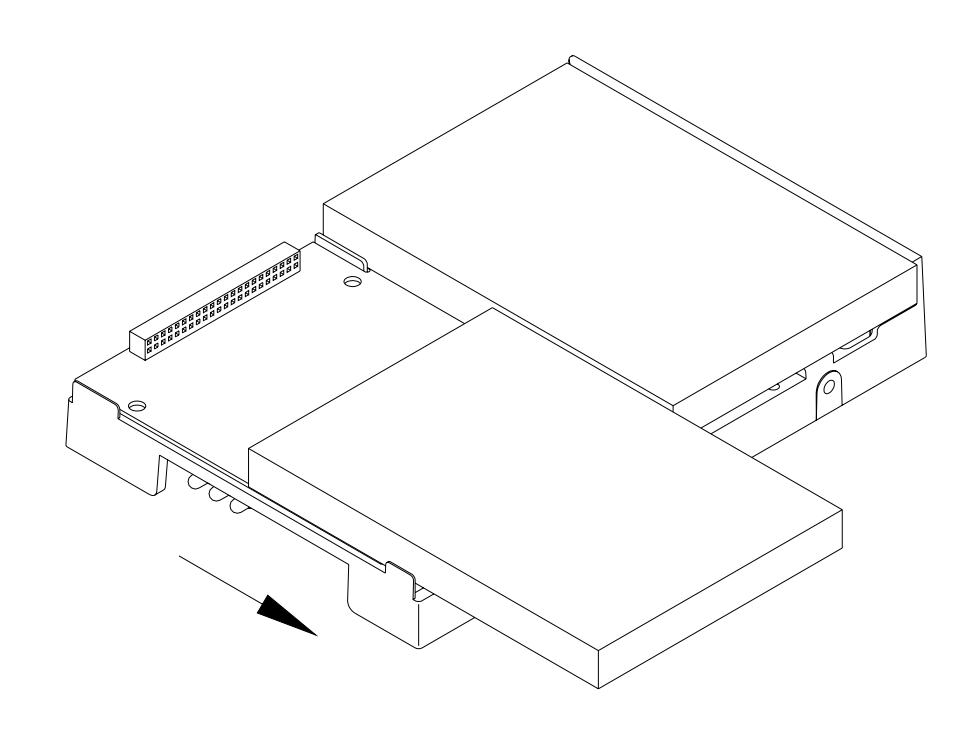

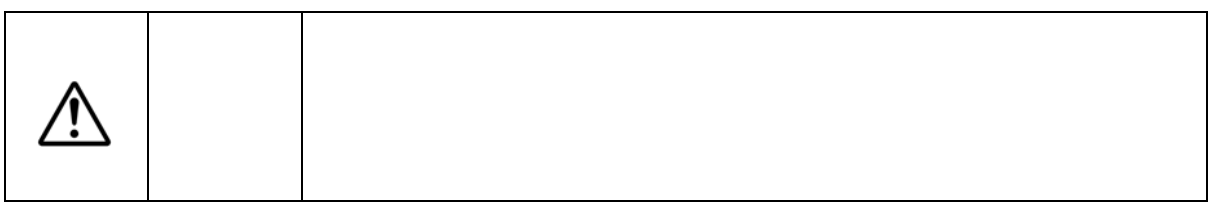

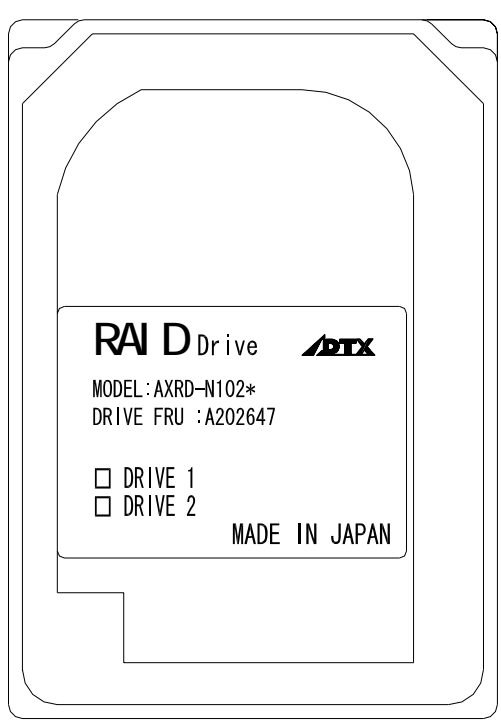

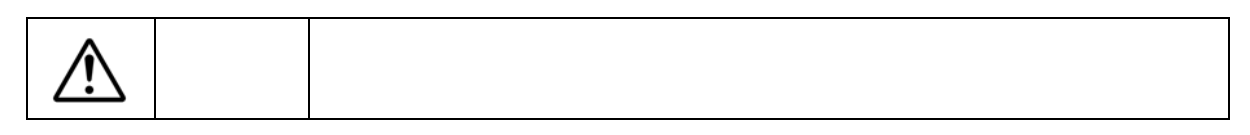

 $\overline{7}$ .  $7.$ 

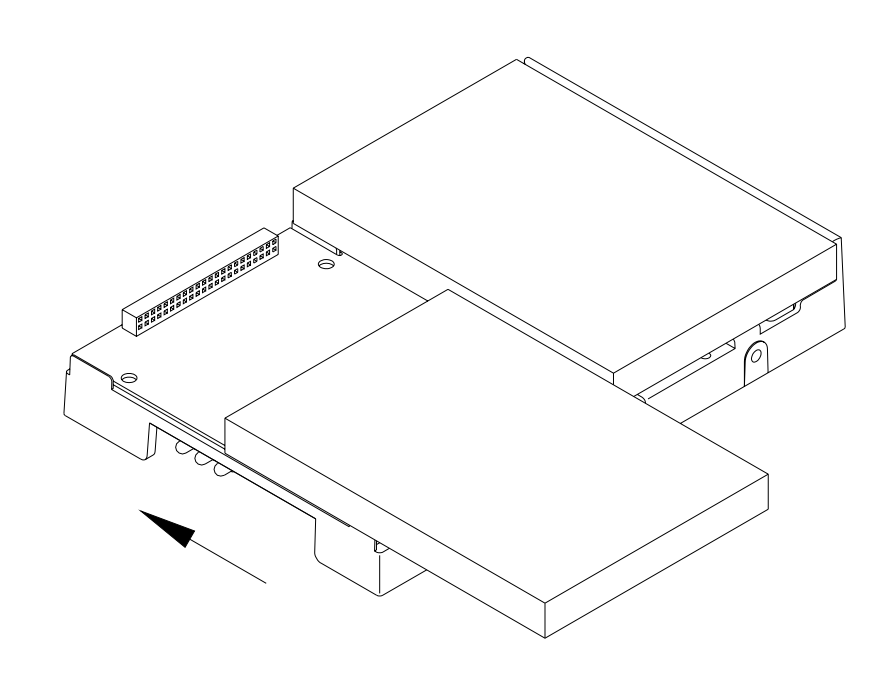

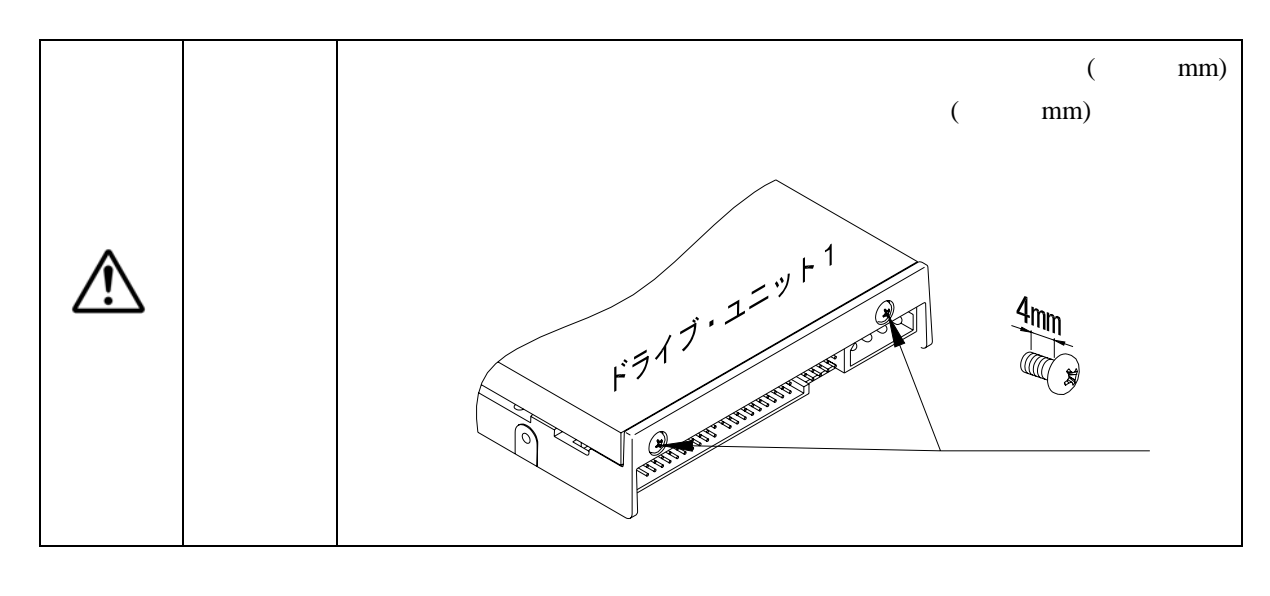

- 9.  $\blacksquare$
- 
- 
- 
- 11.  $\blacksquare$
- $12.$ 
	- $\sim$  2

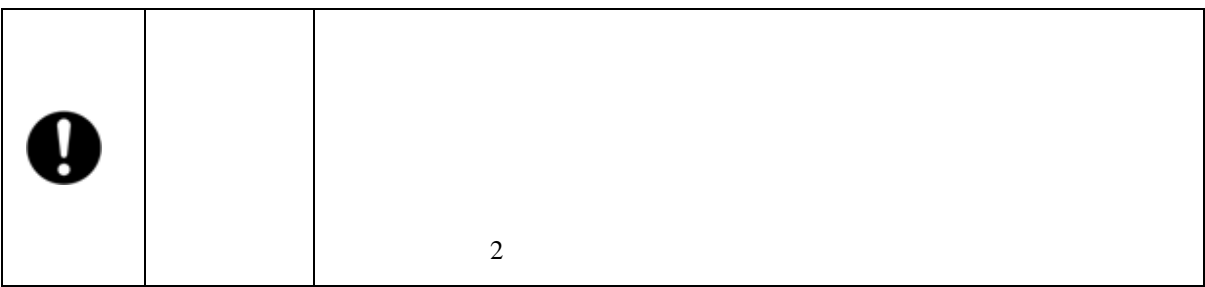

(推奨締め付けトルク 0.29N・m)

- $D$
- 2. **Mirror Drive**
- $3.$

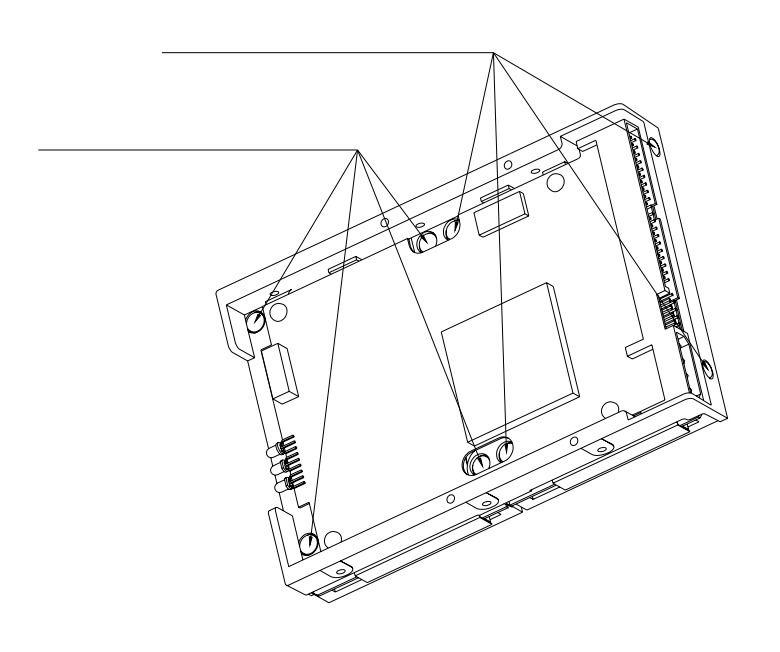

4. **Mirror Drive** 

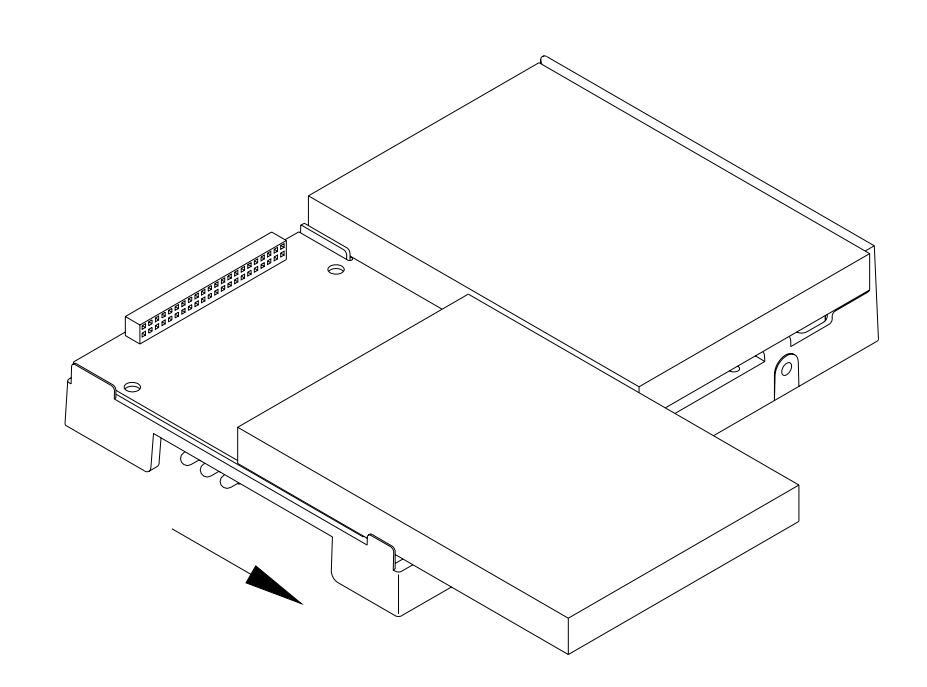

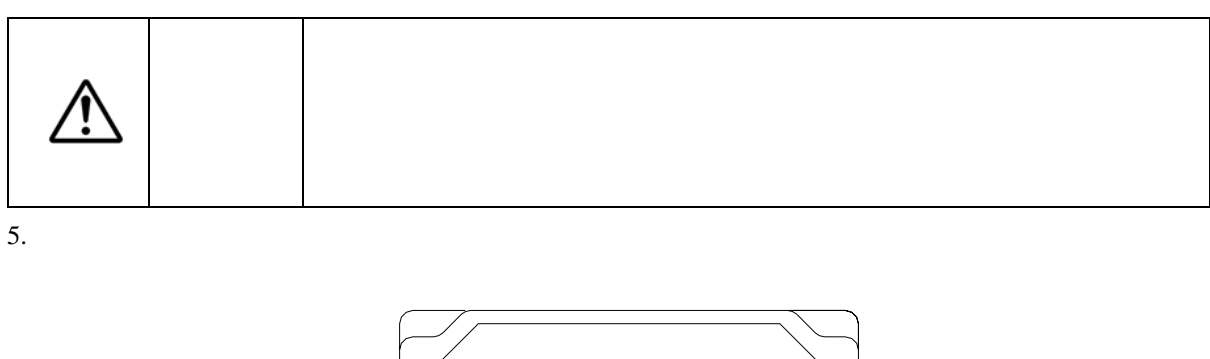

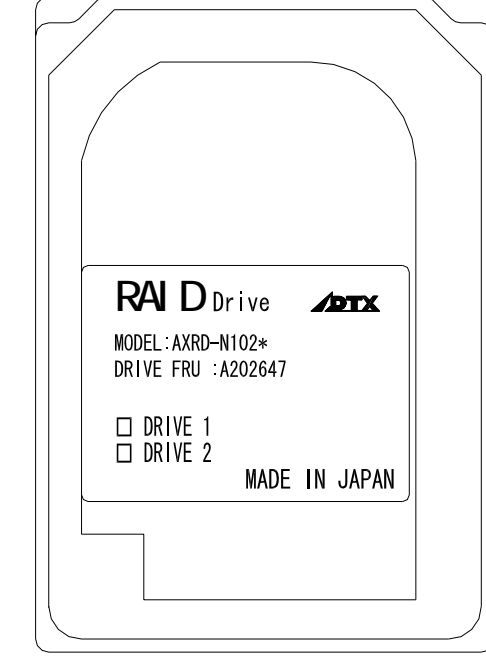

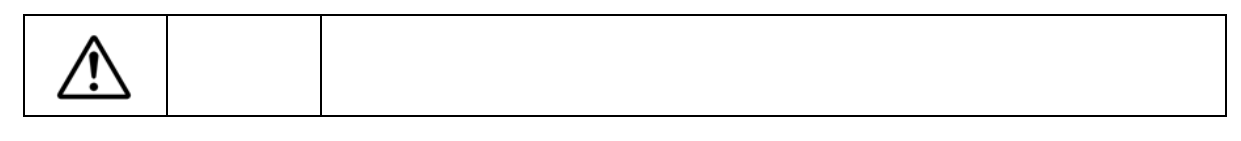

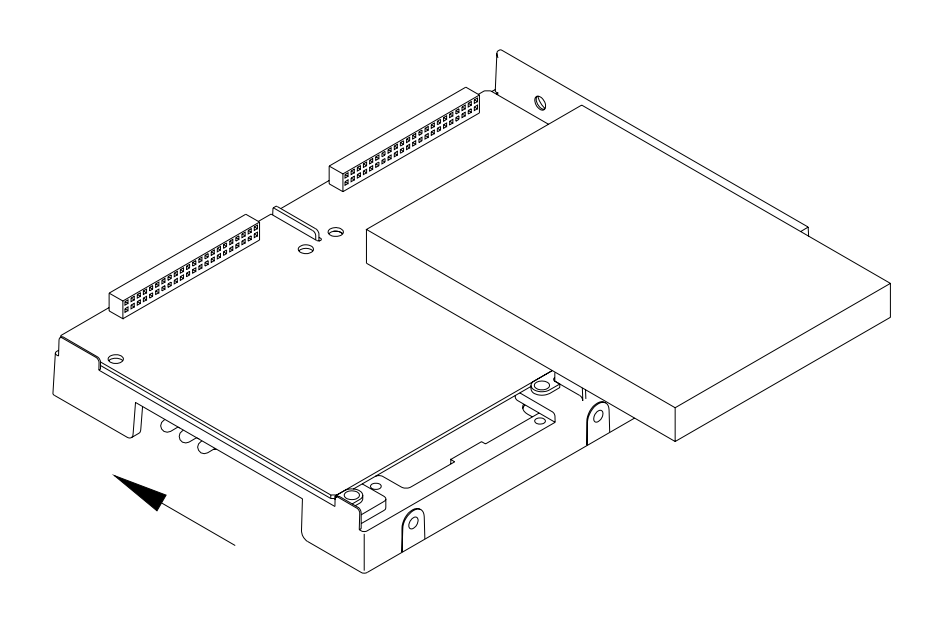

(推奨締め付けトルク 0.29N・m)

 $7.$ 

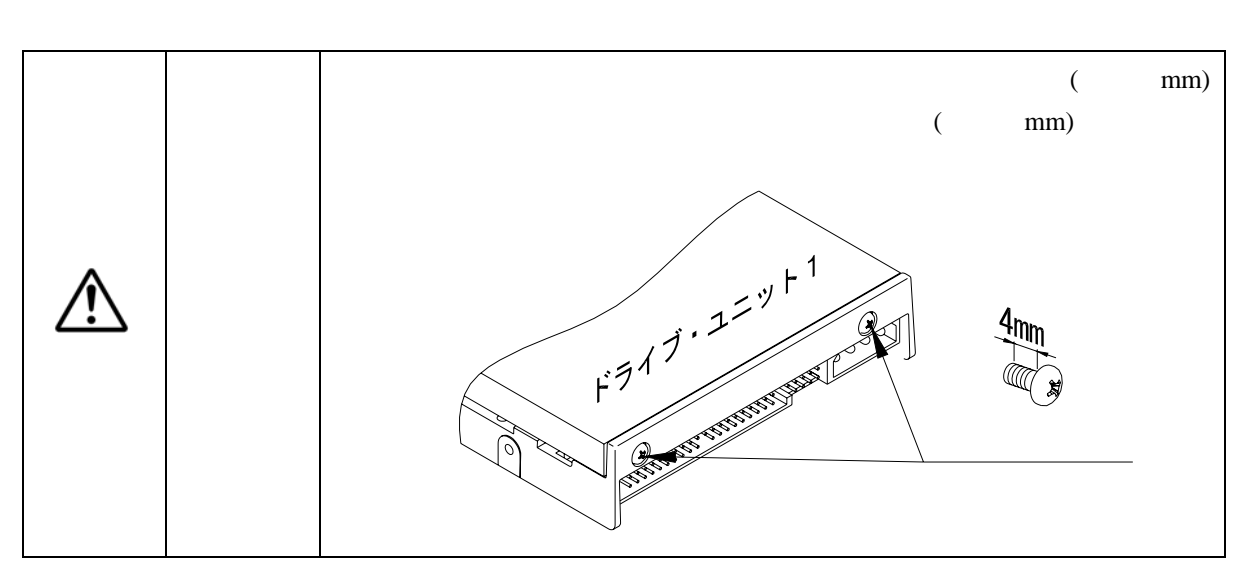

 $8.$ 

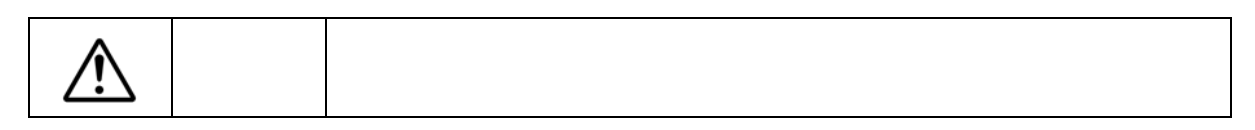

 $9.$  $10.$ 

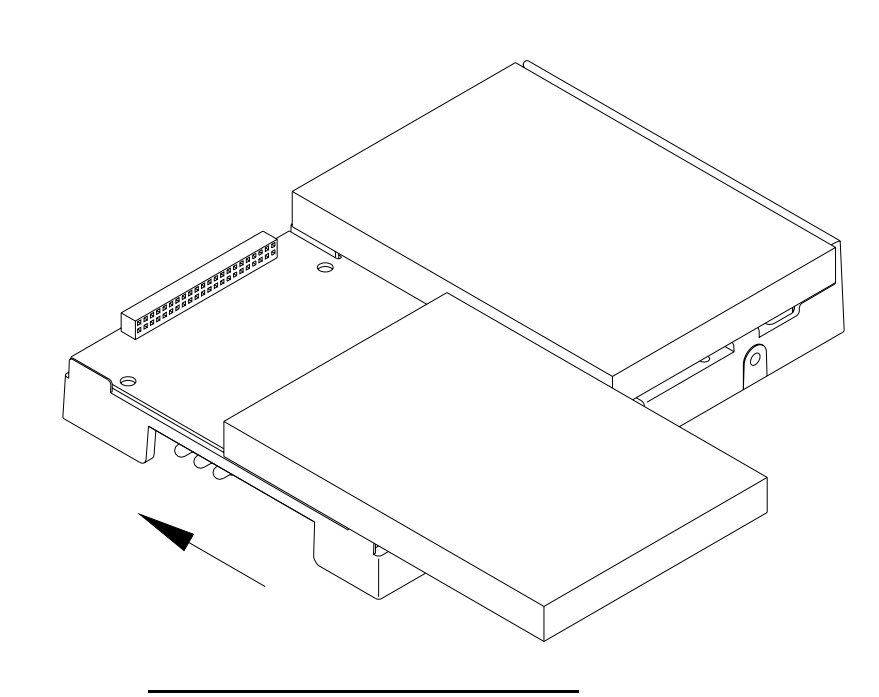

11.  $\blacksquare$ 

(推奨締め付けトルク 0.29N・m)

 $12.$ 

13.  $\blacksquare$ 

6**.**3その他の故障

6**.**4デ-タの再構築

**Mirror Drive** 

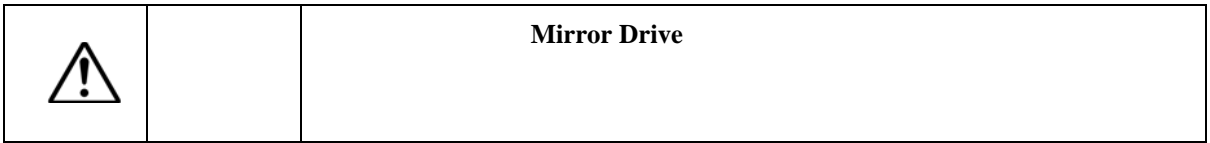

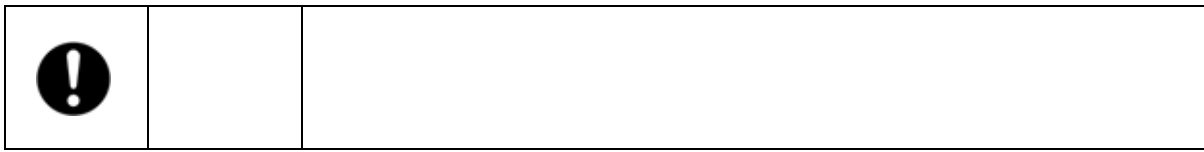

A**.**1本体仕様

付録**-**A仕様

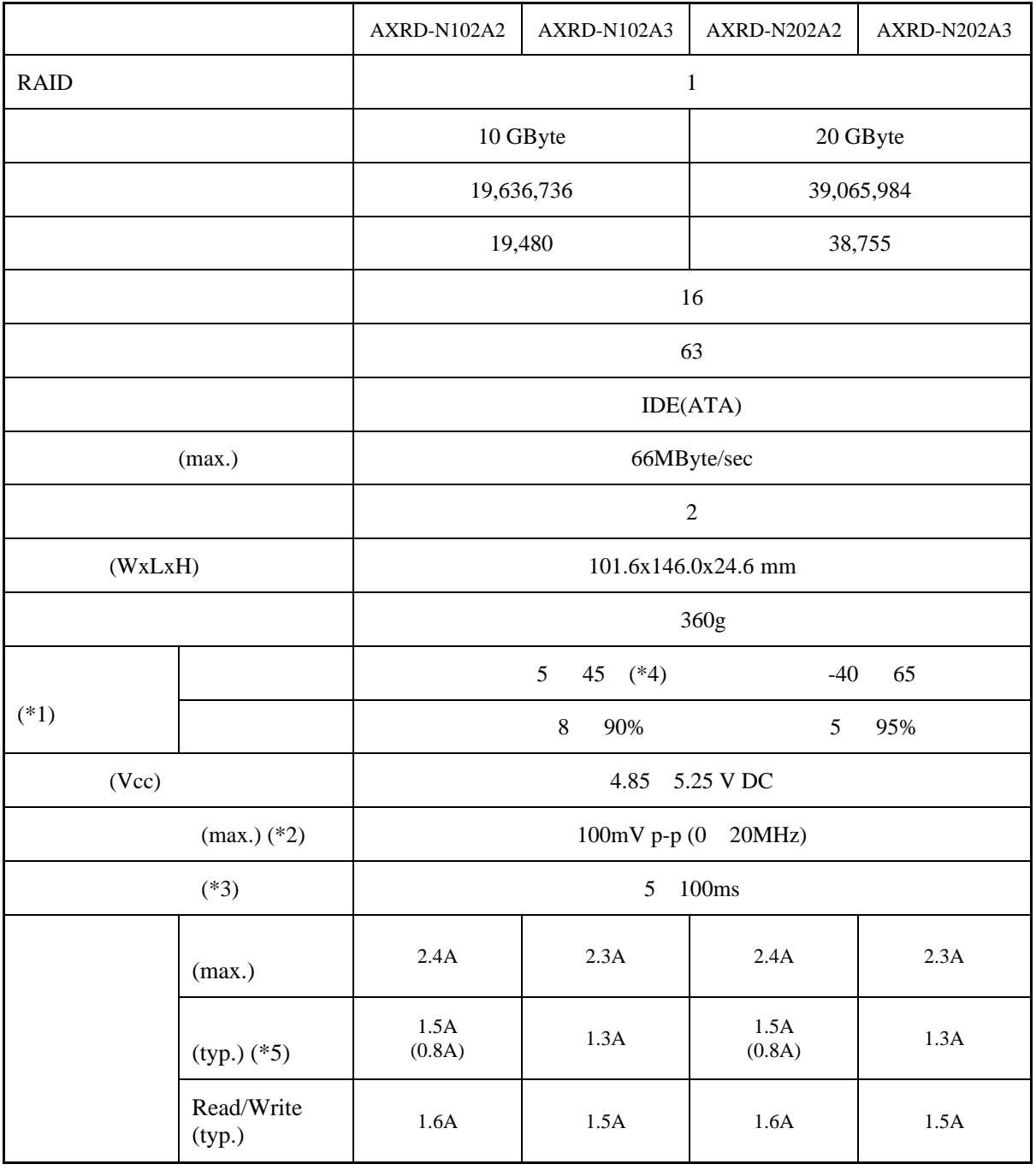

 $*1$ 

 $*2$ 

 $*3$  Vcc 4.85V

 $\overline{P}$ 

 $*4$ :  $*60$ 

 $*5$  ( ) (

A**.**2外部出力信号仕様

A**.**2**.**1ステータス信号

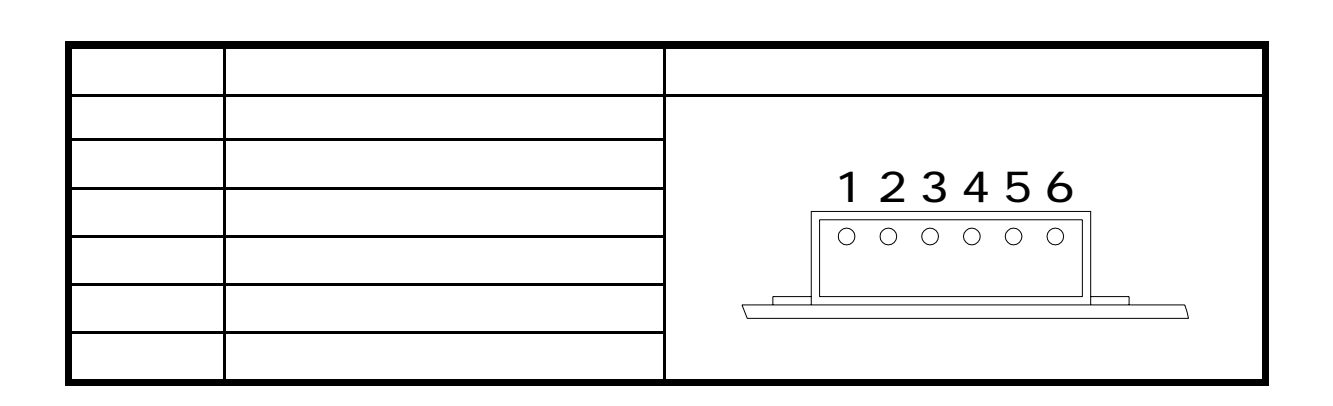

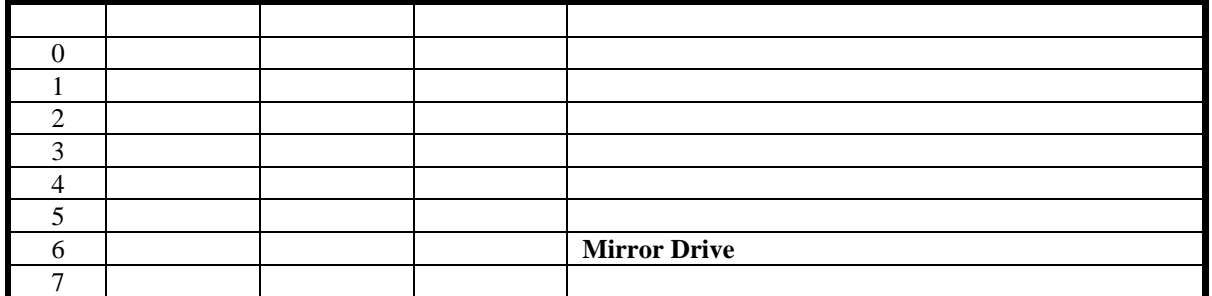

 $(1)$ 

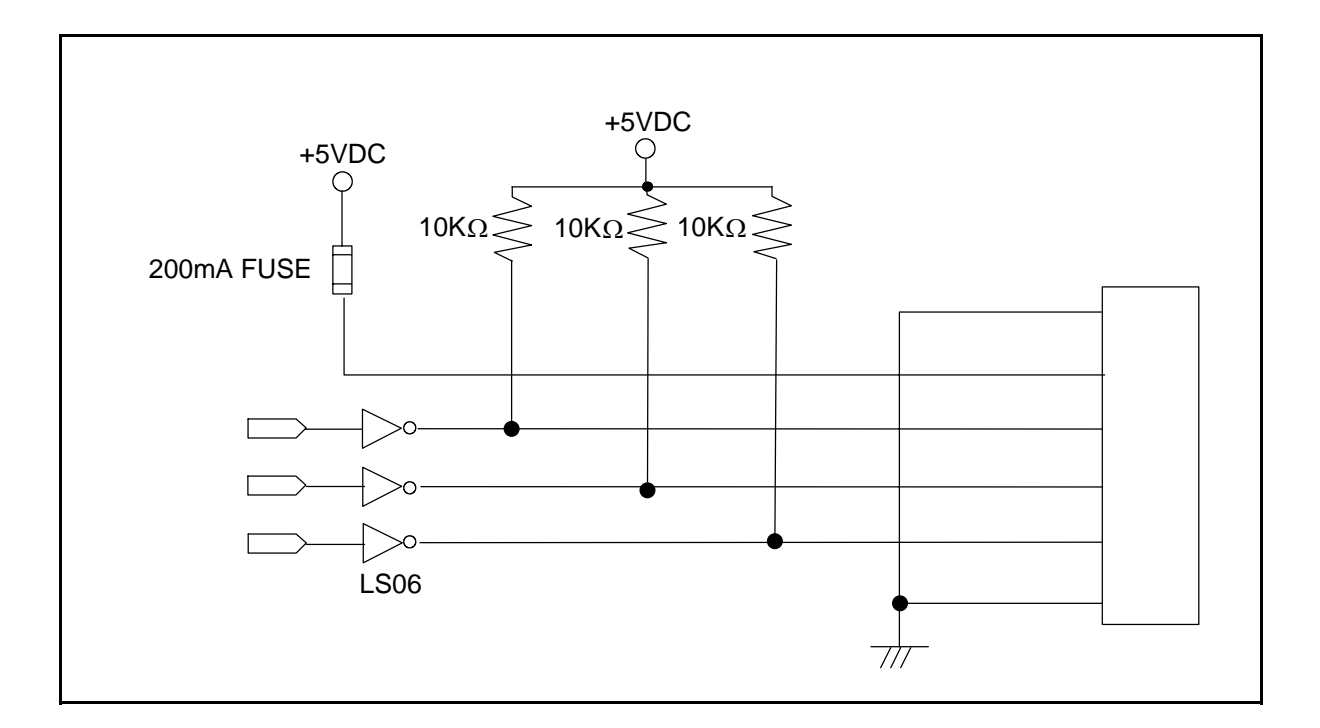

1 2 3 3 4 5

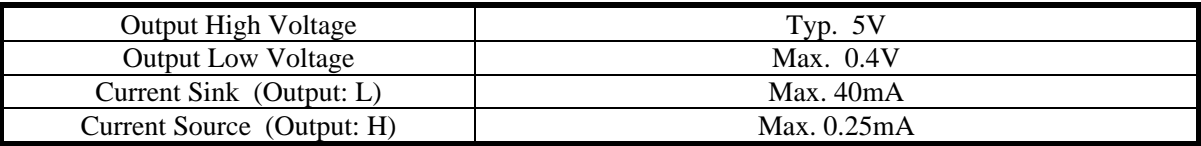

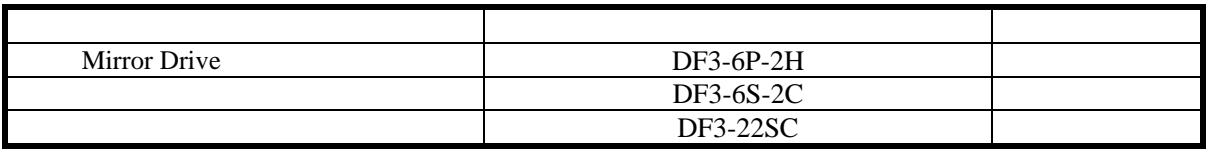

付録**-**B付属品

**Mirror Drive**(AXRD-N Series)

 $\bullet$  4

• 3.5 Mirror Drive AT Model AXRD-N Series A202774

26

付録**-**C 工場出荷時設定

**Mirror Drive** 

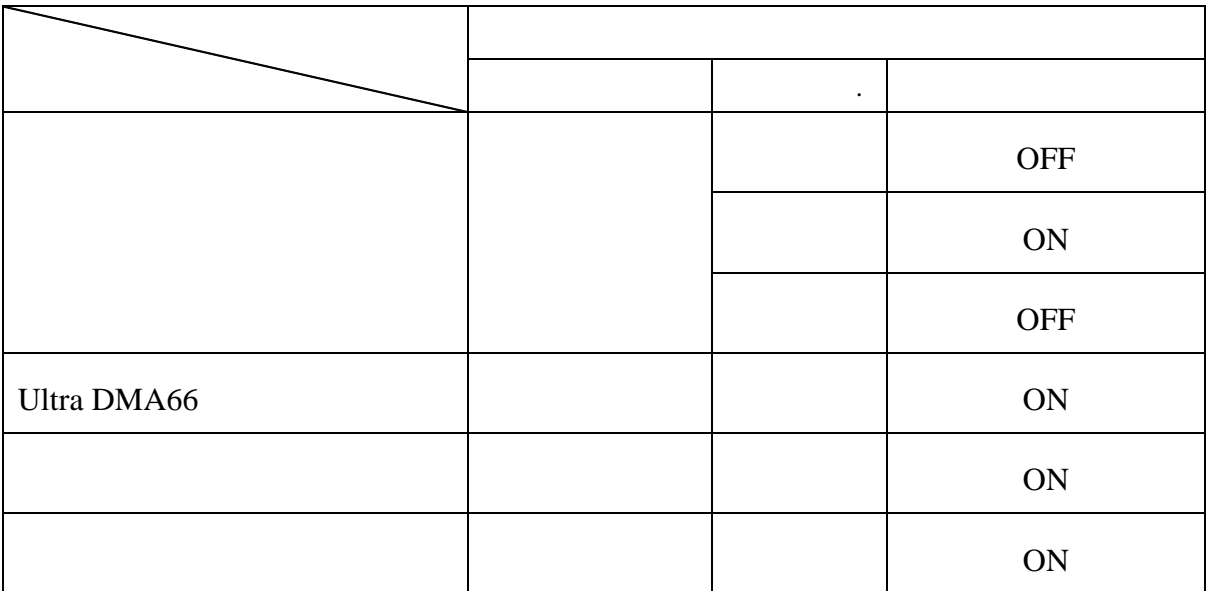

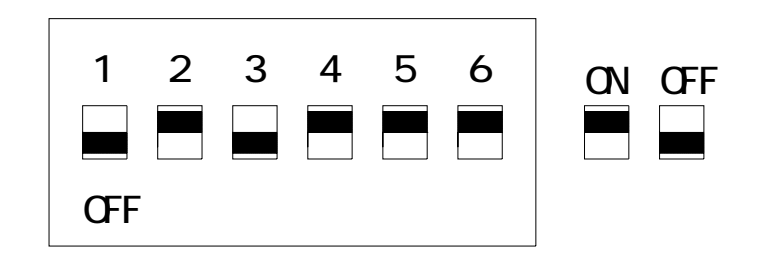

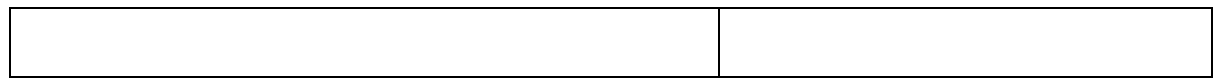

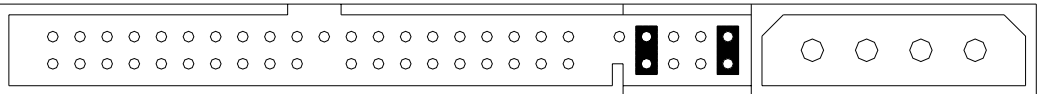

付録**-**D 交換部品

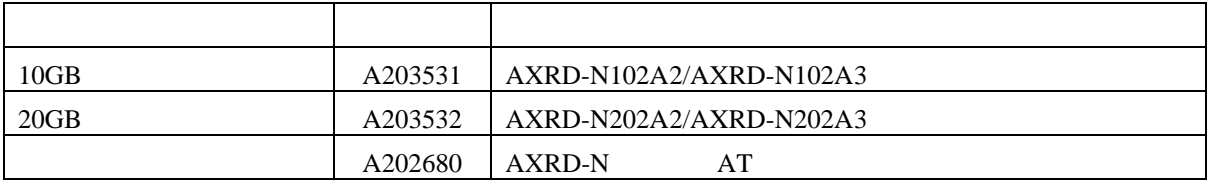

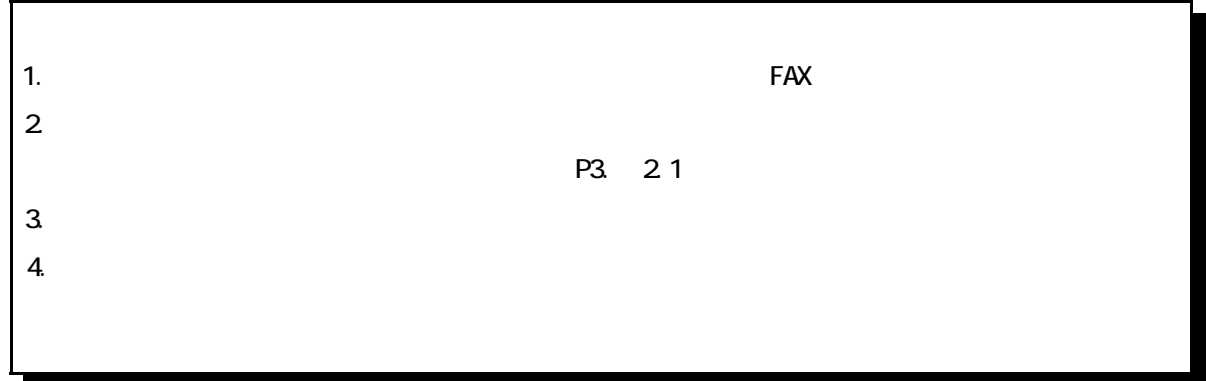

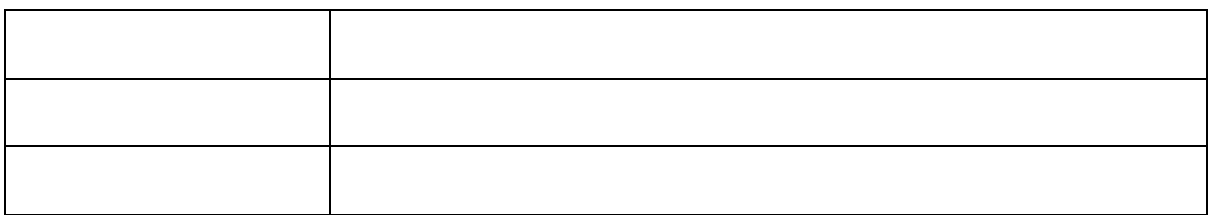

108-0014

http://www.str-v.com

cs@str-v.com